## Escoamentos Internos

## **Escoamento Interno**

- **Perfil de velocidades e transição laminar/turbulenta**
- • **Perfil de temperaturas**
- **Perda de carga em tubulações**
- **Determinação da perda de carga distribuída**
- **Determinação da perda de carga localizada**

• **Transferência de Calor em Dutos: fluxo calor constante e temperatura constante**

- **Número de Nusselt Laminar (Transferência de calor)**
- **Número de Nusselt Turbulento (Transferência de calor)**

## Região de Desenvolvimento Hidrodinâmico

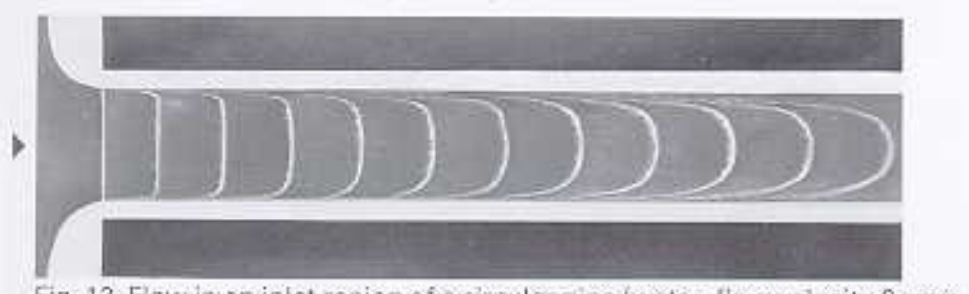

Fig. 13. Flow in an inlet region of a circular pipe (water, flow velocity 6 cm/s, pipe diameter 27 mm,  $Re = 1.6 \times 10^3$ , hydrogen bubble method).

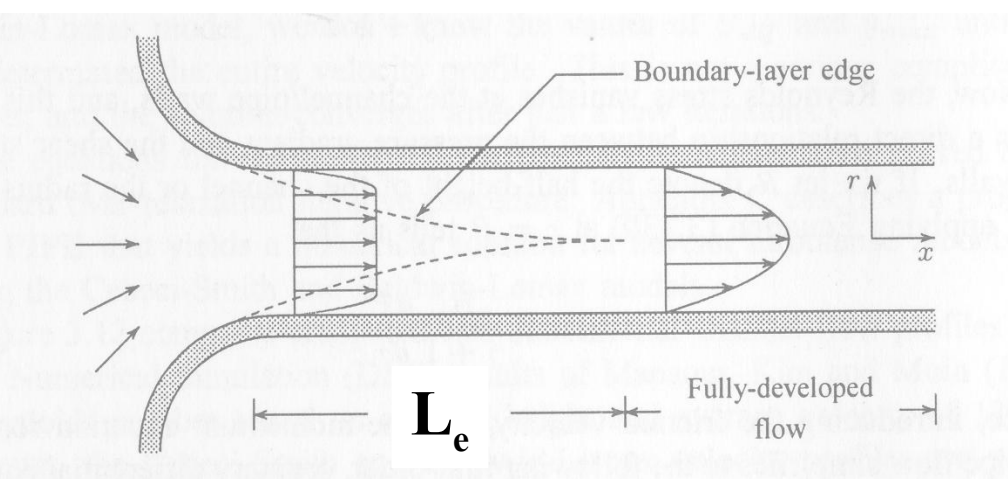

 $L_e \approx 0.06(d)$ Re - Laminar viscosidade.  $L_e \approx 4,40(d)Re^{(1/6)}$  - Turbulento

• **O perfil de velocidades encontra-se hidrodinamicamente desenvolvido quando ele cessa de variar ao longo da direção axial do tubo.** 

•**Na região de desenvolvimento o núcleo do escoamento é acelerado e o fluido próximo da parede é retardado pela ação da**

## **Perfil de Velocidades Desenvolvido e Transição**

• **A transição entre o regime laminar e turbulento em dutos é sinalizada pelo número de Reynolds:** 

h  $\text{Re}_{\text{D}} = \frac{\text{VD}_{\text{h}}}{\text{N}} < 2300$  LAMINAR  $\text{Re}_{\text{D}} > 2300$  TURBULENTO  $\mathbf{v}$ 

• **O perfil de velocidades Laminar é parabólico. O perfil de velocidades em regime turbulento é proporcional a potência de (1/7) e apresenta um gradiente próximo a parede mais elevado que o laminar**

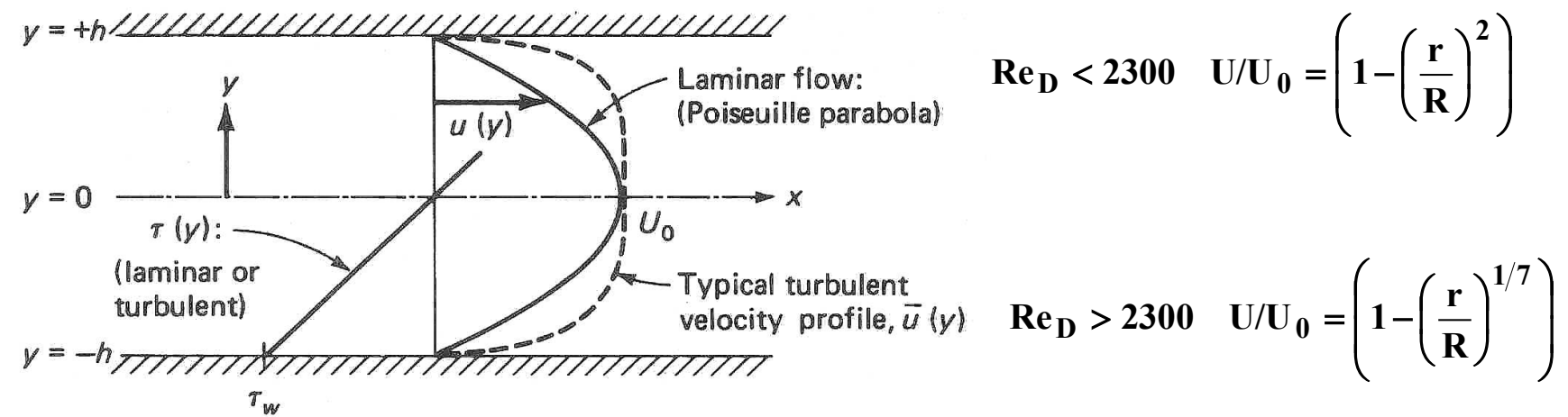

• **onde U<sup>0</sup> é a velocidade máx. no centro do tudo, r é a posição radial, 0<r<R e R é o raio do tubo.**

# Recapitulação da 1<sup>ª</sup> e 2<sup>ª</sup> leis **aplicadas em tubos.**

### **1 a Lei em Tubulações**

• **Em regime permanente a equação da energia para um processo isotérmico é dada acima. A seção (1) é a entrada e (2) a saída.** 

$$
\dot{\mathbf{m}} \left( \mathbf{h} + \frac{\mathbf{V}^2}{2} + \mathbf{g} \mathbf{z} \right)_\mathbf{s} - \dot{\mathbf{m}} \left( \mathbf{h} + \frac{\mathbf{V}^2}{2} + \mathbf{g} \mathbf{z} \right)_\mathbf{e} = \dot{\mathbf{Q}} - \dot{\mathbf{W}}
$$

• **Reconhecendo-se que**  $h = u + p/\rho$ **, que**  $u_s = u_e$  **e dividindo ambos os lados por mg, chega-se a eq. Energia expressa em termos de alturas:**

$$
\left(\frac{p}{\rho g} + \frac{V^2}{2g} + z\right)_s - \left(\frac{p}{\rho g} + \frac{V^2}{2g} + z\right)_e = \frac{q}{g} - \frac{w}{g}
$$

### **2 a Lei em Tubulações**

• **O calor pode ser expresso em termos da entropia e de sua geração de entropia,**  $\mathbf{\overline{q}} = \mathbf{T}_0(\mathbf{s}_s - \mathbf{s}_e) - \mathbf{T}_0 \mathbf{sgen}$ , (veja aula 12!)

• Como o processo é isotérmico,  $(s_s-s_e) = 0$ , logo todo fluxo de calor vem **da geração de entropia ou irreversibilidades do escoamento. Subst. definição na equação da energia:**

$$
\left(\frac{p}{\rho g} + \frac{V^2}{2g} + z\right)_s - \left(\frac{p}{\rho g} + \frac{V^2}{2g} + z\right)_e = -\frac{T_0 s_{gen}}{g} - \frac{w}{g}
$$

• **O Termo T<sup>0</sup> sgem/g é sempre positivo! Ele é frequentemente denominado**  por perda de altura de elevação, h<sub>L</sub> ( o índice l vem do inglês – head loss)

$$
\left(\frac{p}{\rho g} + \frac{V^2}{2g} + z\right)_s - \left(\frac{p}{\rho g} + \frac{V^2}{2g} + z\right)_e = -h_L - \frac{w}{g}
$$

### **Modelo com fluxo de Trabalho Mecânico**

- **O V.C. pode envolver tubulação, reservatórios e também bombas ou turbinas que consomem ou geram trabalho de eixo.**
- **Uma relação geral para a variação das alturas num V.C. isotérmico passa a ser:**

$$
\left(\frac{p}{\rho g} + \frac{V_1^2}{2g} + z\right)_e - \left\{\left(\frac{p}{\rho g} + \frac{V_1^2}{2g} + z\right)_s + h_L\right\} = \frac{w}{g}
$$

•  $se w > 0 \Rightarrow turbina$ ,  $se w < 0 \Rightarrow bomba$ 

**O trabalho realizado pelas forças de atrito é convertido em calor de modo irreversível. A perda de carga h<sub>L</sub> representa estas irreversibilidades.**

### Perda de Carga em Tubulações

$$
\frac{p_1}{\rho g} + \frac{V_1^2}{2g} + z_1 = \frac{p_2}{\rho g} + \frac{V_2^2}{2g} + z_2 + h_L
$$

• **Em regime permanente a equação da energia para um processo isotérmico sem adição ou remoção de trabalho é dada acima. A seção (1) é a entrada e (2) a saída.** 

• O termo  $h$ <sub>L</sub> refere-se as perdas irreversíveis que ocorrem de (1) para **(2). Ele também é denominado por perda de carga. Sua origem deve-se ao atrito que a parede exerce no fluido.** 

• **A perda de carga pode estar** *distribuída* **(h<sup>f</sup> ) ao longo de toda tubulação e/ou** *localizada* **(h<sup>m</sup> )em um acessório (curva, restrição, válvula, etc).** •

$$
\mathbf{h}_{\mathbf{L}} = \mathbf{h}_{\mathbf{f}} + \sum \mathbf{h}_{\mathbf{m}}
$$

#### *Uma Representação das Alturas (Não há perdas na Representação)*

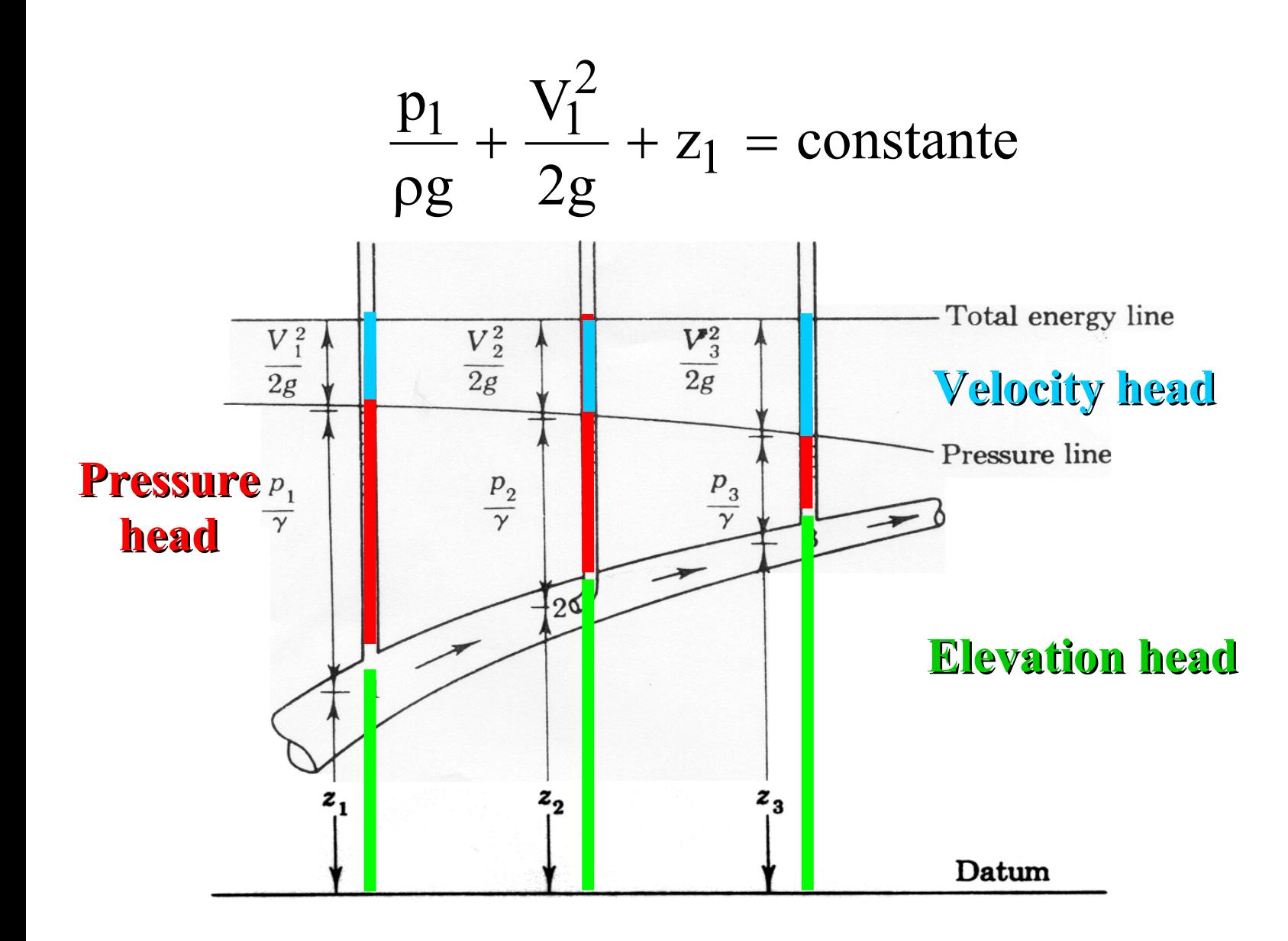

## **Exemplo com perdas**

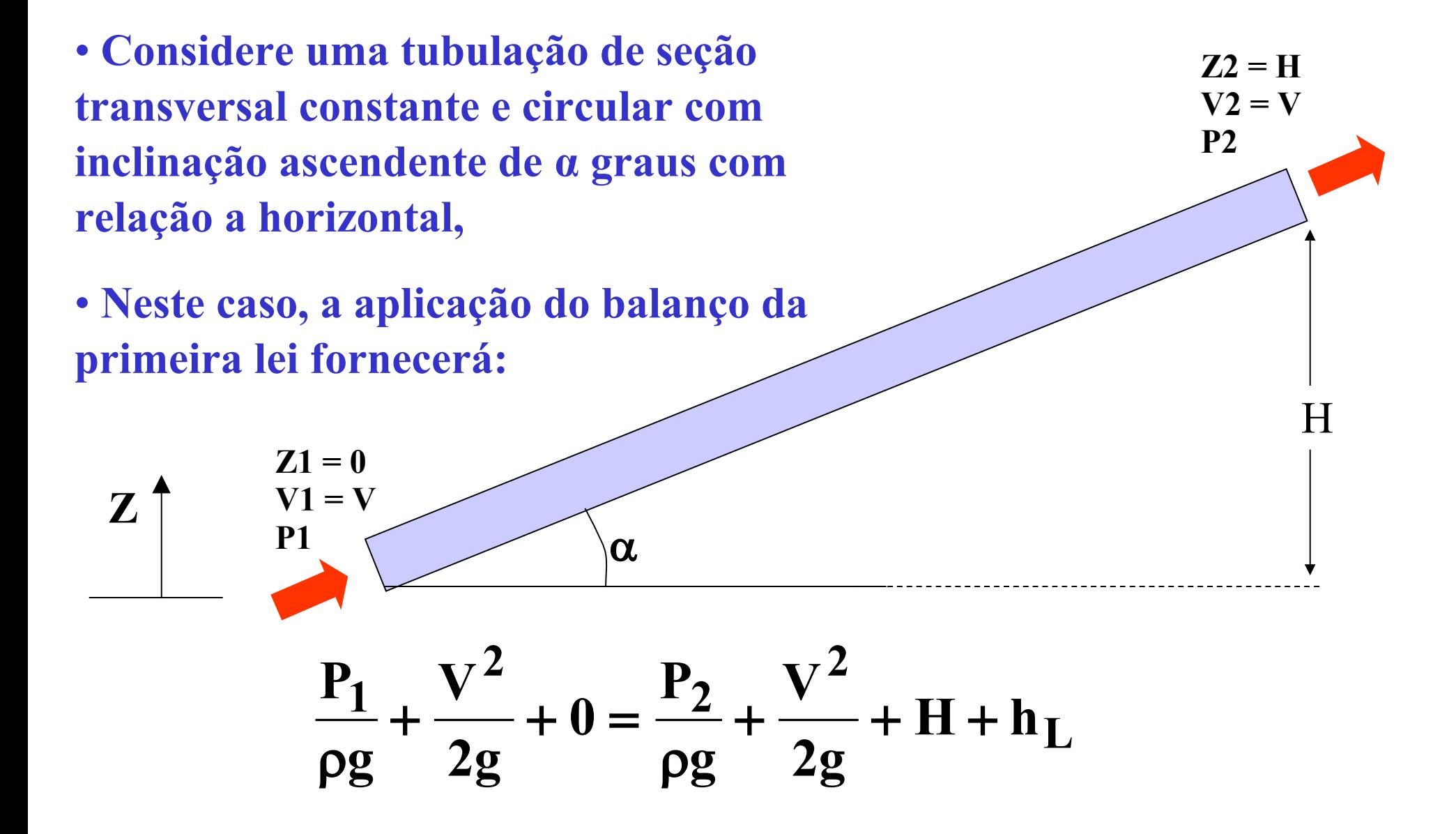

## **Exemplo (cont.)**

• **Como a tubulação possui seção transversal constante, a velocidade média na seção (1) e (2) é a mesma, isto é uma consequência da conservação da massa,**

• **A diferença de pressão entre a entrada e a saída é dada em função de:**

$$
(P_1 - P_2) = \rho g H + \rho g h_L
$$

• **onde é a densidade do líquido. Note que a diferença de pressão é composta por uma parcela devido a coluna hidrostática de altura H e outra devido ao atrito.**

• *A função de uma bomba no circuito é suprir a diferença de pressão dada pela altura hidrostática e pelo atrito.*

## **IMPORTANTE**

• **A queda de pressão (entrada – saída) para escoamento hidrodinamicamente desenvolvido em dutos de qualquer seção transversal (circular, quadrada, triangular, etc) é apenas função da diferença de altura e da perda de carga:**

$$
(P_1 - P_2) = \rho g H + \rho g h_L
$$

• Objetivo desta aula é como calcular h<sub>L</sub>.

## **Tubulação Horizontal: queda de pressão devido ao atrito, h<sup>L</sup>**

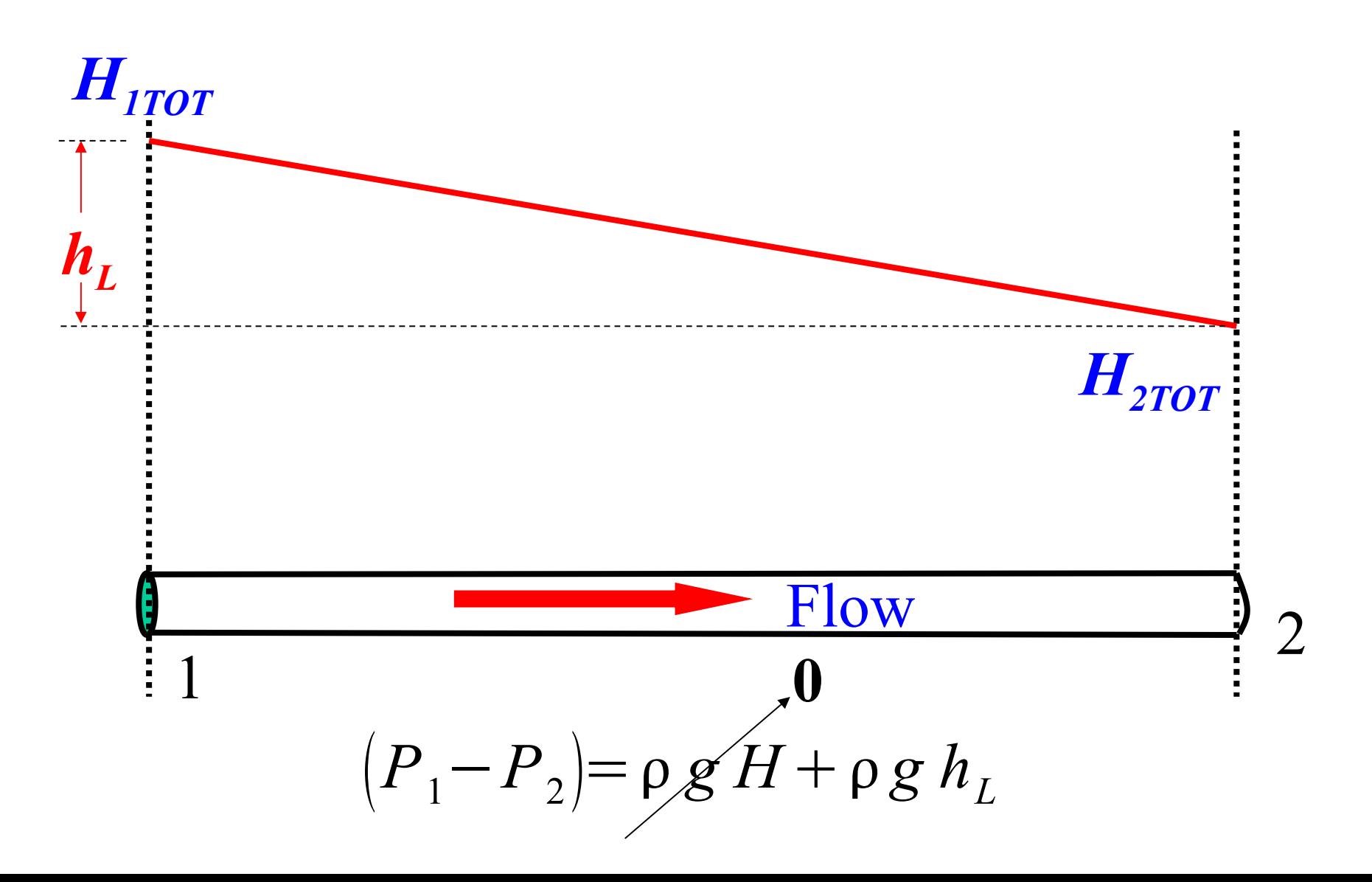

**Perdas distribuidas Relação entre h<sub>f</sub> e**  $\tau_w$ 

- **Escoamento desenvolvido,**
- **Regime laminar ou turbulento,**
- **S.C. envolve uma 'fatia' do tubo sendo representada por um cilindro,**

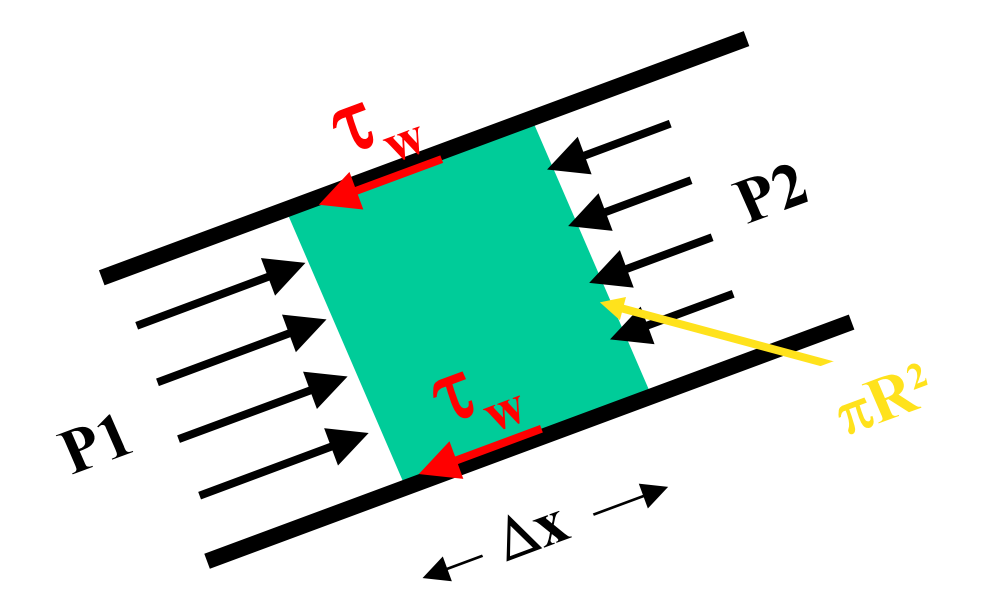

**Forças atuantes: força de pressão; força de atrito com a parede e força peso do fluido.**

### Balanço de Forças num Tubo

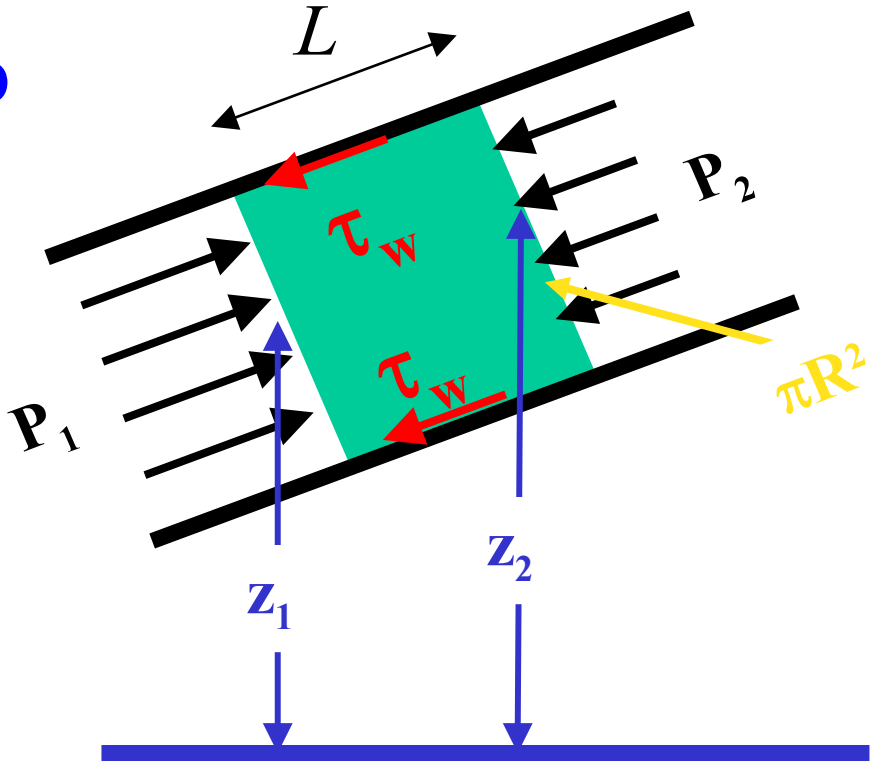

Balanço forças, 2<sup>ª</sup> lei Newton

$$
(P_1 - P_2) \frac{\pi D^2}{4} = \rho g \frac{\pi D^2}{4} (z_2 - z_1) + \tau_w \pi D L
$$

$$
\left(\frac{P_1}{\rho g} + z_1\right) - \left(\frac{P_2}{\rho g} + z_2\right) = \frac{4\,\tau_w L}{\rho g D} = h_f
$$

## **Balanço de Forças em um Tubo** *Relação entre h<sup>f</sup> e <sup>w</sup>*

**A perda de altura e a tensão de cisalhamento estão relacionadas pela relação:**

$$
h_f = \frac{4\,\tau_w L}{\rho \,g\,D}
$$

#### **Onde L é o comprimento da tubulação e** *D* **é o seu diâmetro.**

*Como determinar a tensão na parede, w?*

## **Fator de Atrito**

• *Similar ao escoamento externo, da tensão na parede p/ escoamento interna é também expressa em termos dos adimensionais: Reynolds e rugosidade relativa* 

$$
\frac{\tau_w}{\left(\rho V^2/2\right)}=f\left(\frac{\rho V D}{\mu}\,,\frac{e}{D}\right)
$$

 $\tau$ /( $\rho$ *V*<sup>2</sup>/2) = fator de atrito  $VD/v = Reynolds$ *e / D* **= rugosidade relativa**

## **Fator de Atrito**

• *Fator de Atrito de Fanno (freqüentemente usado em transf. calor):*

$$
C_f = \frac{2\,\tau_w}{\rho\,V^2}
$$

• *Fator de atrito de Darcy (freqüentemente usado em perda de carga):*

$$
f = 4C_f = \frac{8\,\tau_w}{\rho\,V^2}
$$

## **Perda de Carga (Darcy)**

• *Substituindo a definição de (fator de atrito) na*  definição da perda de carga (h<sub>f</sub>)

$$
h_f = \frac{4\,\tau_w L}{\rho \,g D} \qquad \qquad f = \frac{8\,\tau_w}{\rho \,V^2}
$$

$$
h_f = f\left(\frac{L}{D}\right)\left(\frac{V^2}{2g}\right)
$$

• **onde o fator de atrito de Darcy, f, é dado no diagrama de Moody:**

$$
h_{L} = h_{f} + \sum h_{m}
$$
 Como determinar h<sub>f</sub> e h<sub>m</sub>??  
\n• Perda de carga DISTRIBUÍDA h<sub>f</sub>  
\nh<sub>f</sub> = f \cdot \left(\frac{L}{d}\right) \cdot \left(\frac{V^{2}}{2g}\right) e \qquad f = f\left(Re\_{d}, \frac{h\_{r}}{d}\right) = \frac{8\tau\_{w}}{\rho V^{2}}

**onde L é o comprimento da tubulação, d o seu diâmetro, V a velocidade média do escoamento e f o fator de atrito.** 

**f** é o fator de atrito de Darcy, ele depende Re<sub>d</sub> e da rugosidade relativa. **Sua leitura é feita no diagrama de Moody.**

• Perda de carga LOCALIZADA 
$$
h_m
$$
 = K.  $\frac{V_A^2}{2g}$ 

**onde K é uma constante tabelada para cada acessório da linha e V<sub>A</sub> é uma velocidade de referência especificada juntamente com a definição de K.**

## Como Determinar h, Rugosidade de Tubulações

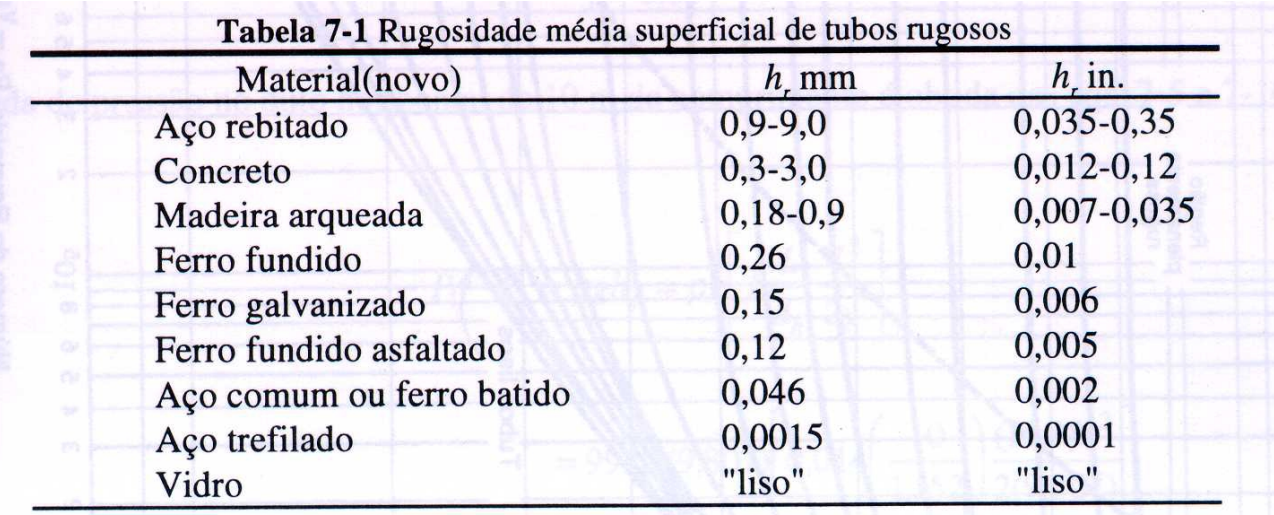

[rugosidade relativa] = 
$$
\frac{h_r}{d} = \frac{[rugosidade mm]}{[diâmetro mm]}
$$

#### **Como Determinar h<sup>f</sup> ? Diagrama de Moody e o fator de Atrito f**

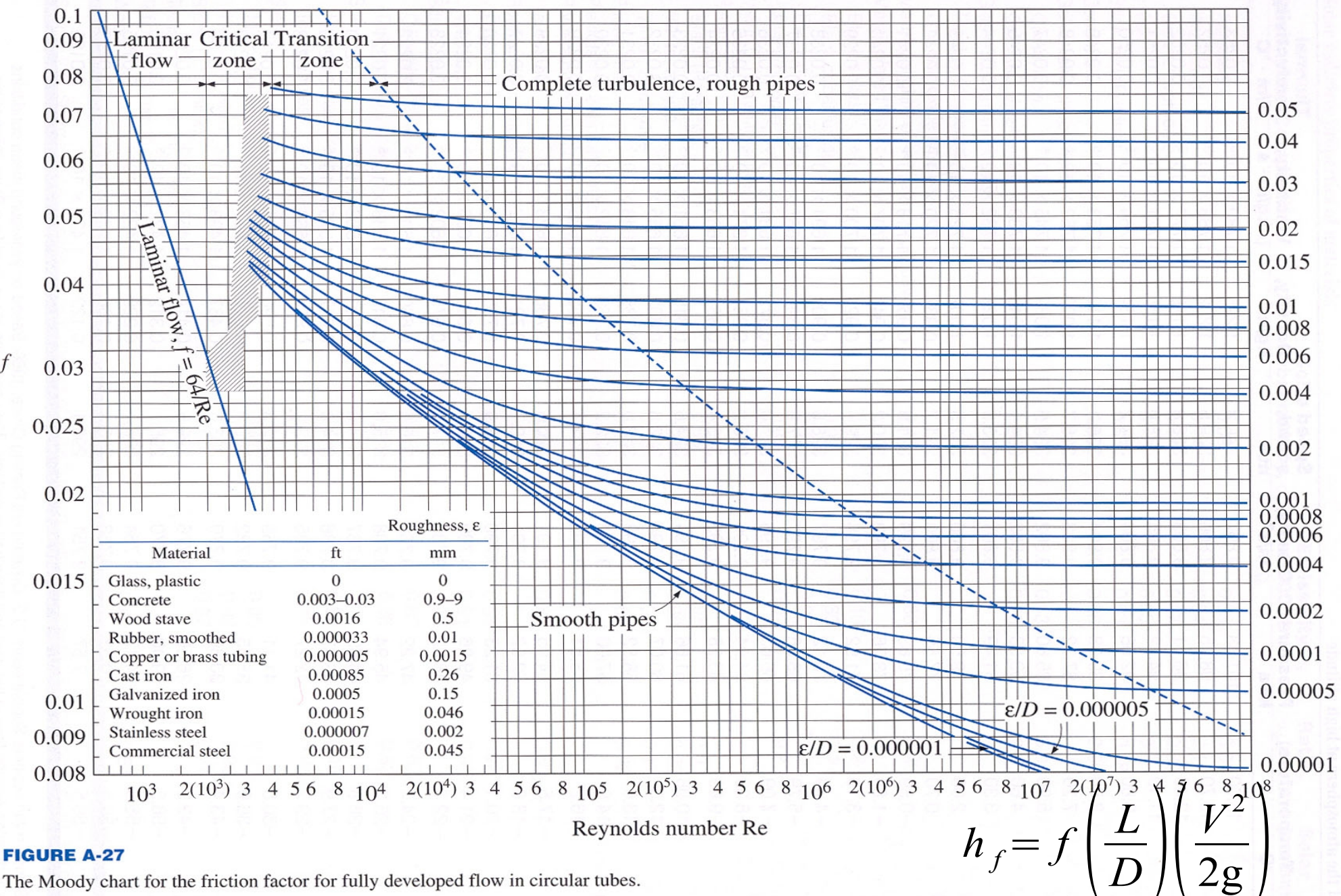

Relative roughness  $\varepsilon/D$ 

The Moody chart for the friction factor for fully developed flow in circular tubes.

## **Equaçao de Colebrook-White**

• **O diagrama de Moody é uma representaçao grafica da eq. De Colebrook-White**

$$
\frac{1}{\sqrt{f}} = -2\log\left[\frac{e}{3.7D} + \frac{2.51}{\text{Re}\sqrt{f}}\right]
$$

- **Note: f = 64/Re para escamento laminar**
- **Formula explicita de S.E. Haaland**

$$
\frac{1}{\sqrt{f}} \approx -1.8 \log \left[ \frac{6.9}{\text{Re}} + \left( \frac{\varepsilon / D}{3.7} \right)^{1.11} \right]
$$

**Desvio de 2% da eq. Colebrook**

## **Como Determinar hf Tubos de Seção Não-Circular**

**O fator de atrito e o diagrama de Moody podem ser utilizados para tubos de seção não circular introduzindo-se o conceito de diâmetro hidráulico:**

$$
d_h = \frac{4 \cdot \text{Área}}{\text{Perímetro}}
$$

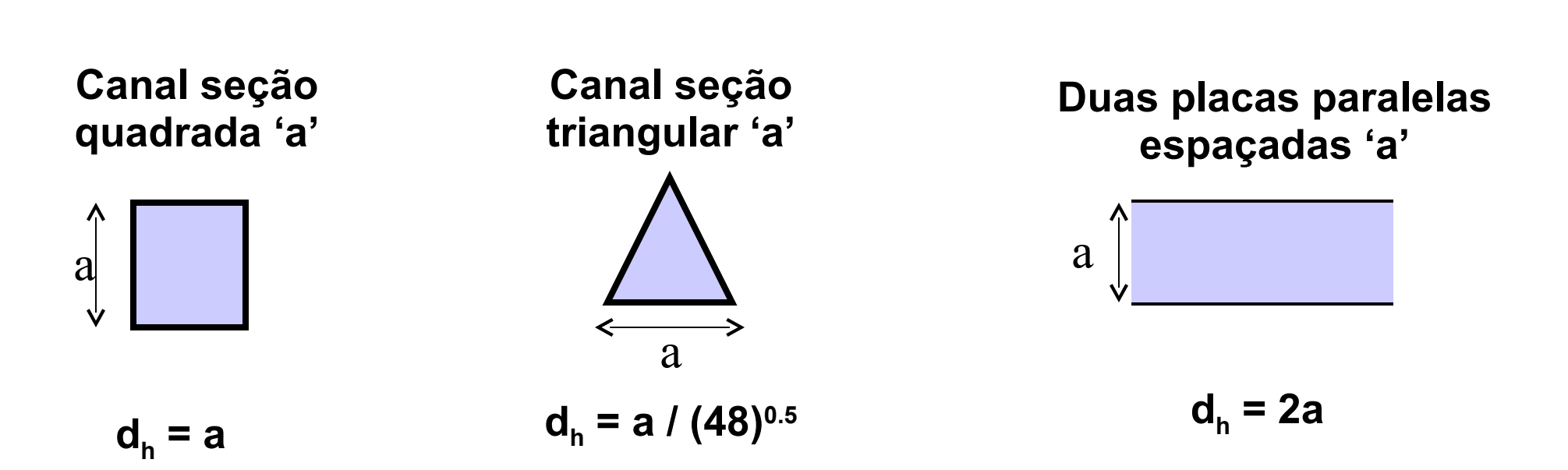

## **Como Determinar**  $h_m$  **a constante K**

**Tabela 7-2** Coeficiente de perda de carga,  $K = \frac{h_m}{V_A^2/2g}$ 

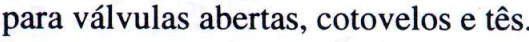

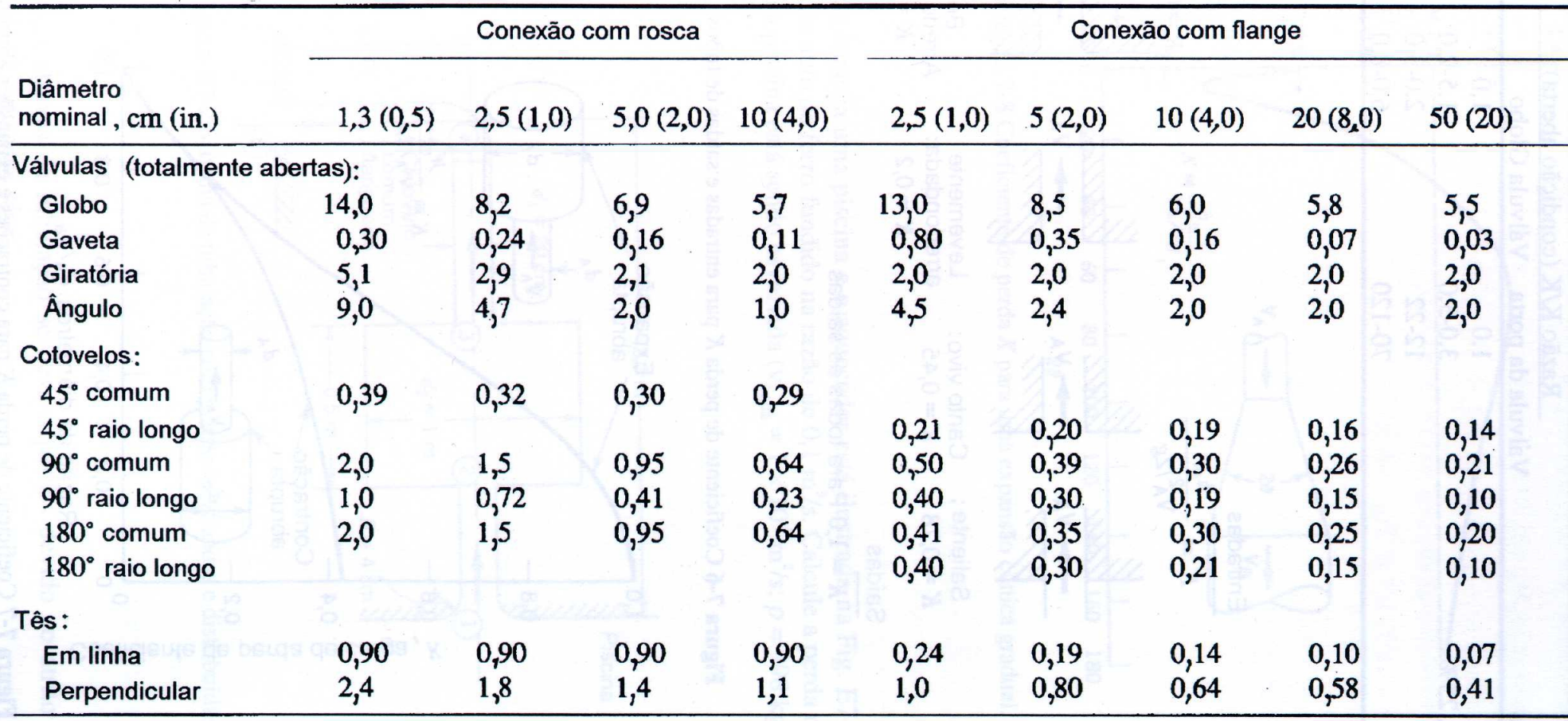

## Como Determinar h<sub>m,</sub> a constante K

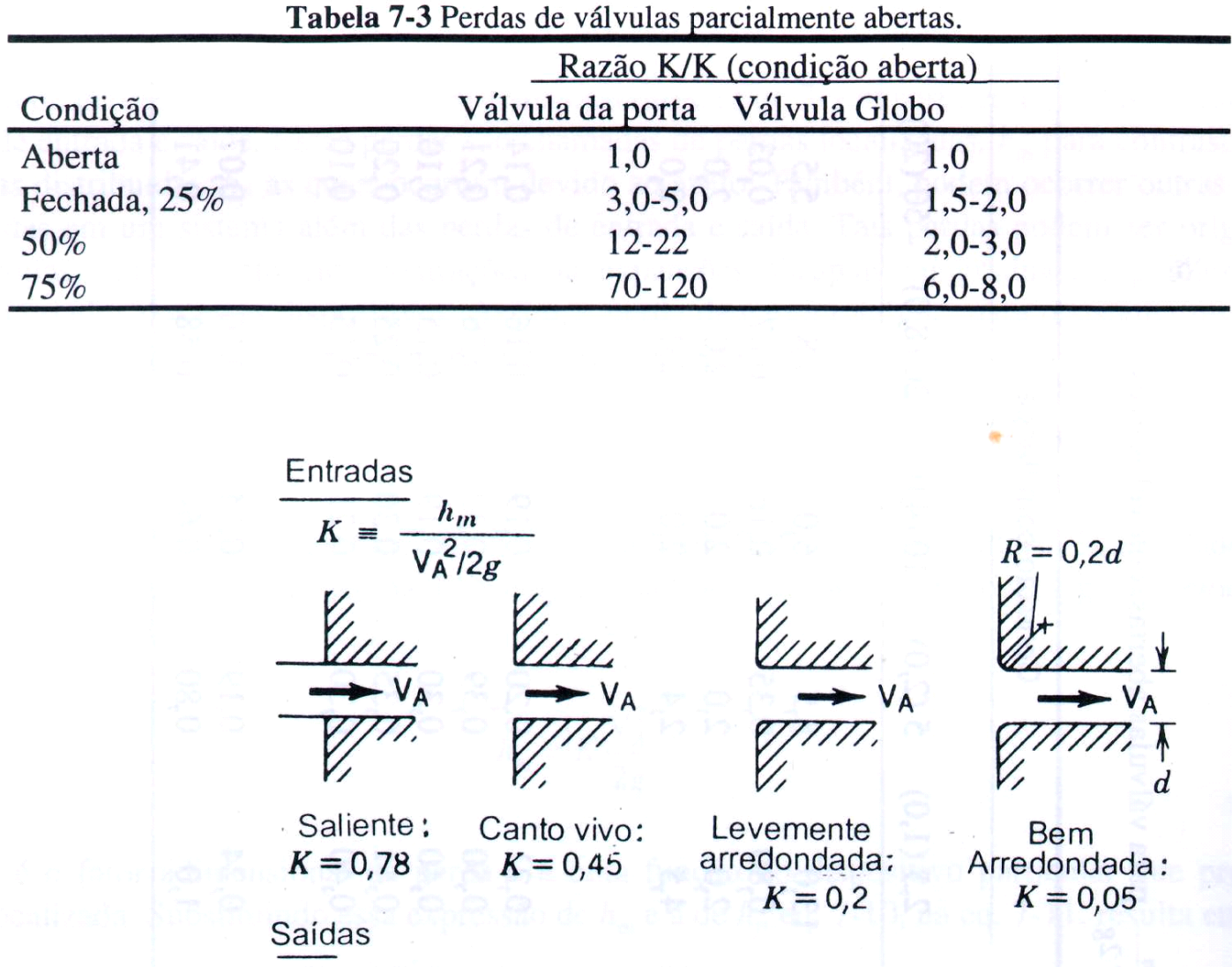

 $K = 1,0$  Para todas as saídas

## Como Determinar h<sub>m,</sub> a constante K

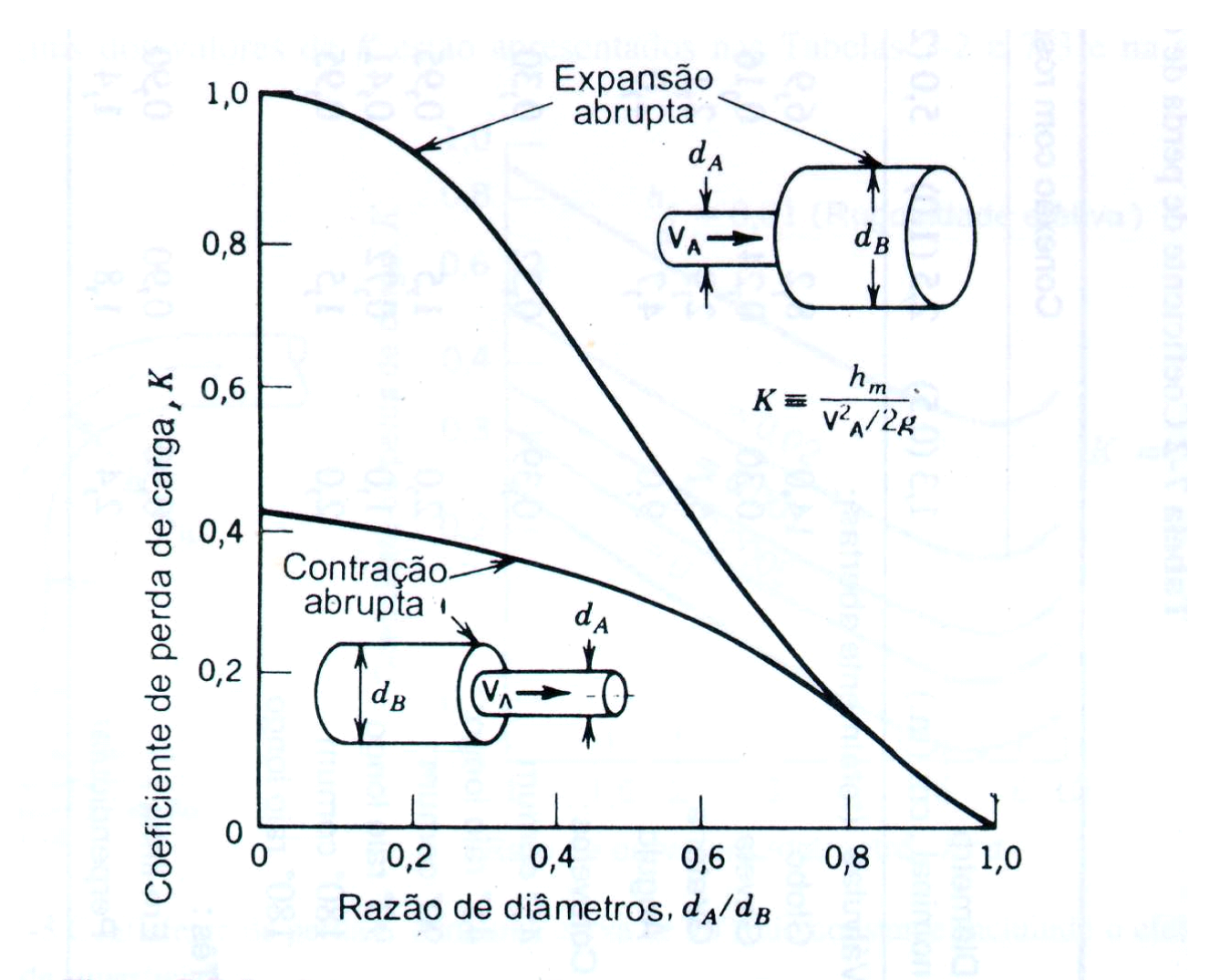

Figura 7-7 Coeficiente de perda  $K$  para contrações e expansões abruptas.

### **Fluxograma Perda de Carga**

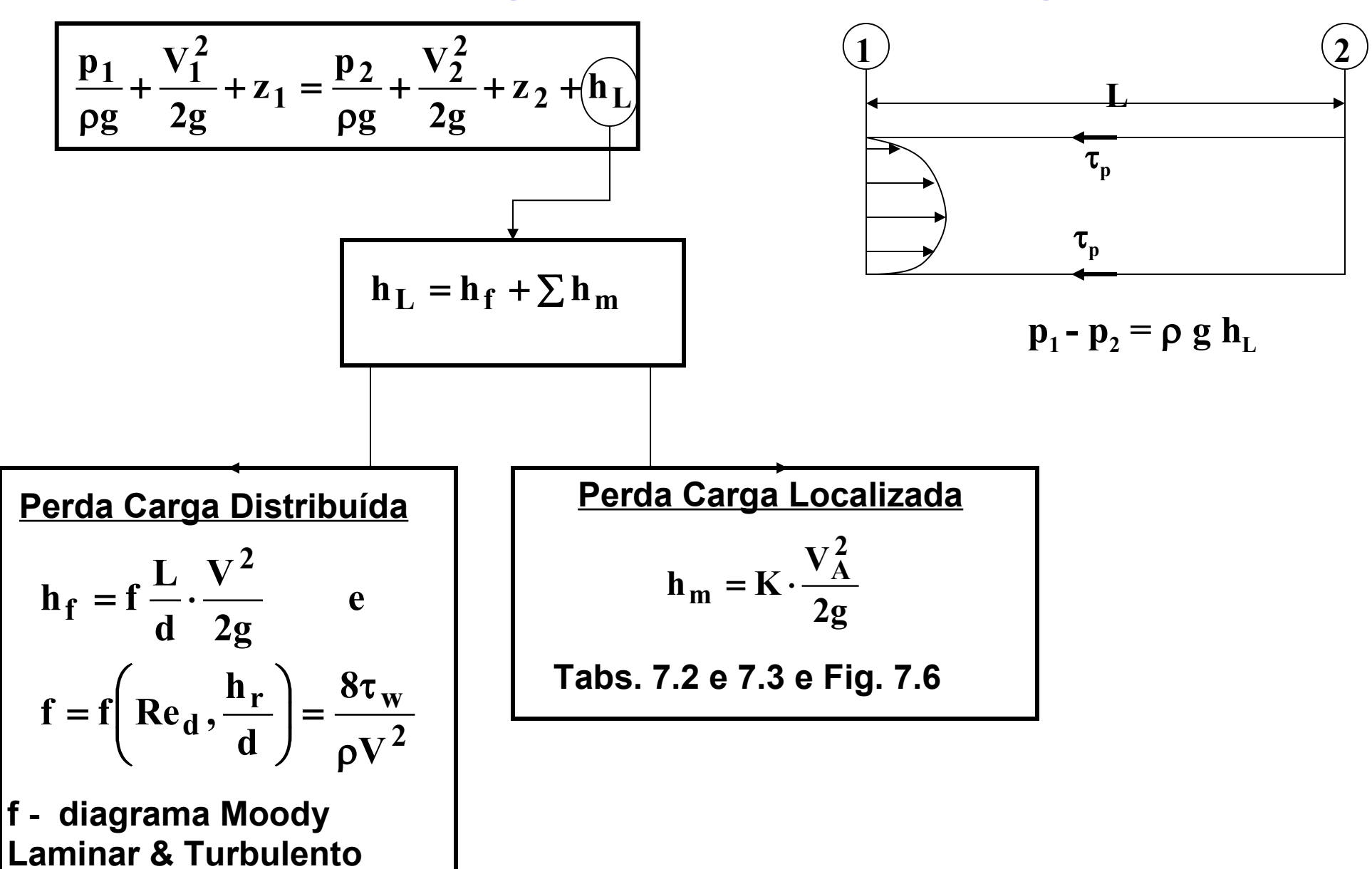

#### **Como Determinar h<sup>f</sup> ? Diagrama de Moody e o fator de Atrito f**

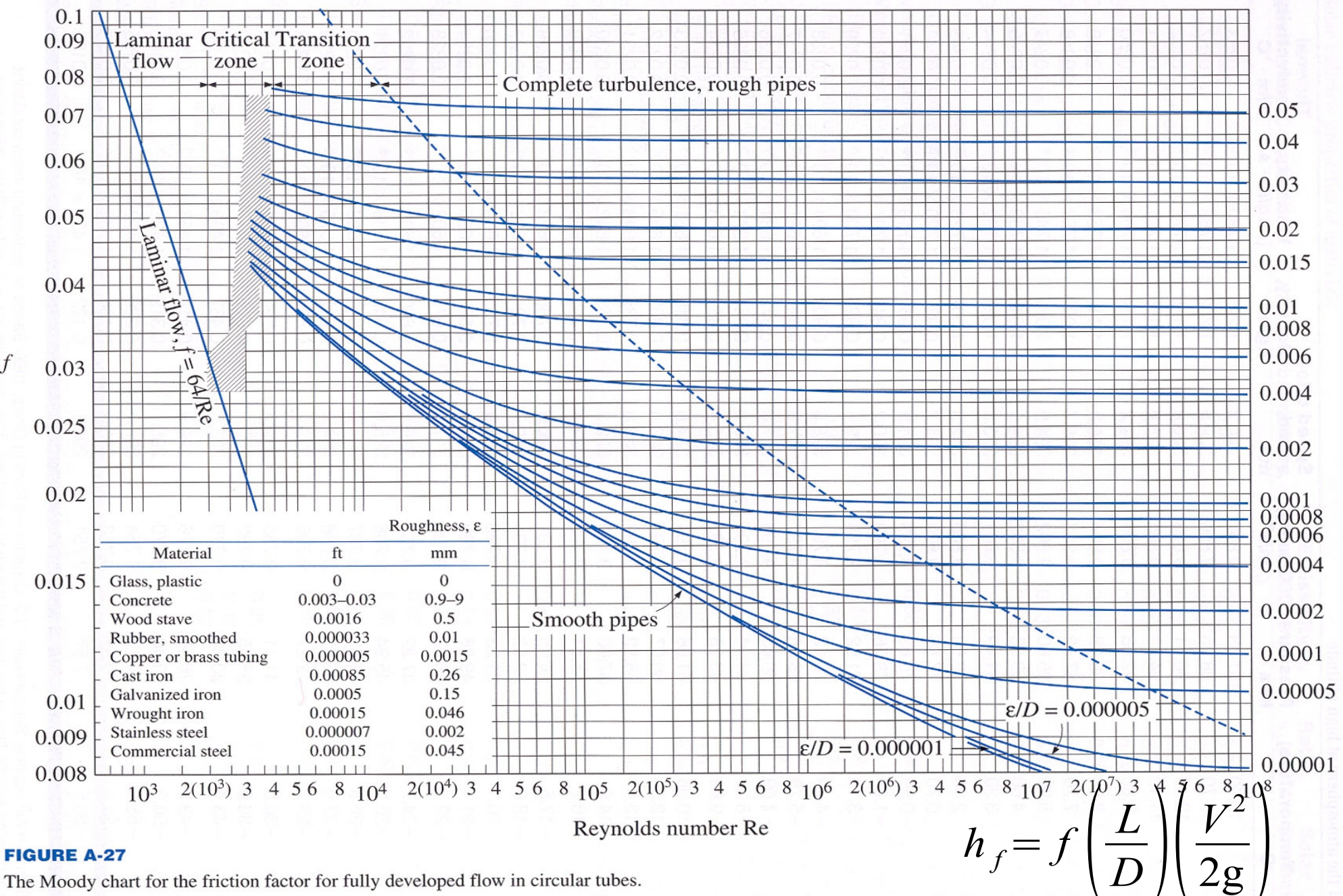

Relative roughness  $\varepsilon/D$ 

## **Questão**

• Se o escoamento de um tubo de diâmetro d for laminar, o que vai acontecer com a vazão se o diâmetro for aumentado para 2d enquanto se mantém a perda de carga  $\rm h_L$  constante,?